# **CS231A CA Session PSet4 Review**

Congyue Deng 2024/05/24

## **Outline**

- **•** Extended Kalman Filter
- Monocular depth estimation

### **Outline**

- **Extended Kalman Filter**
- Monocular depth estimation

### Dynamical System

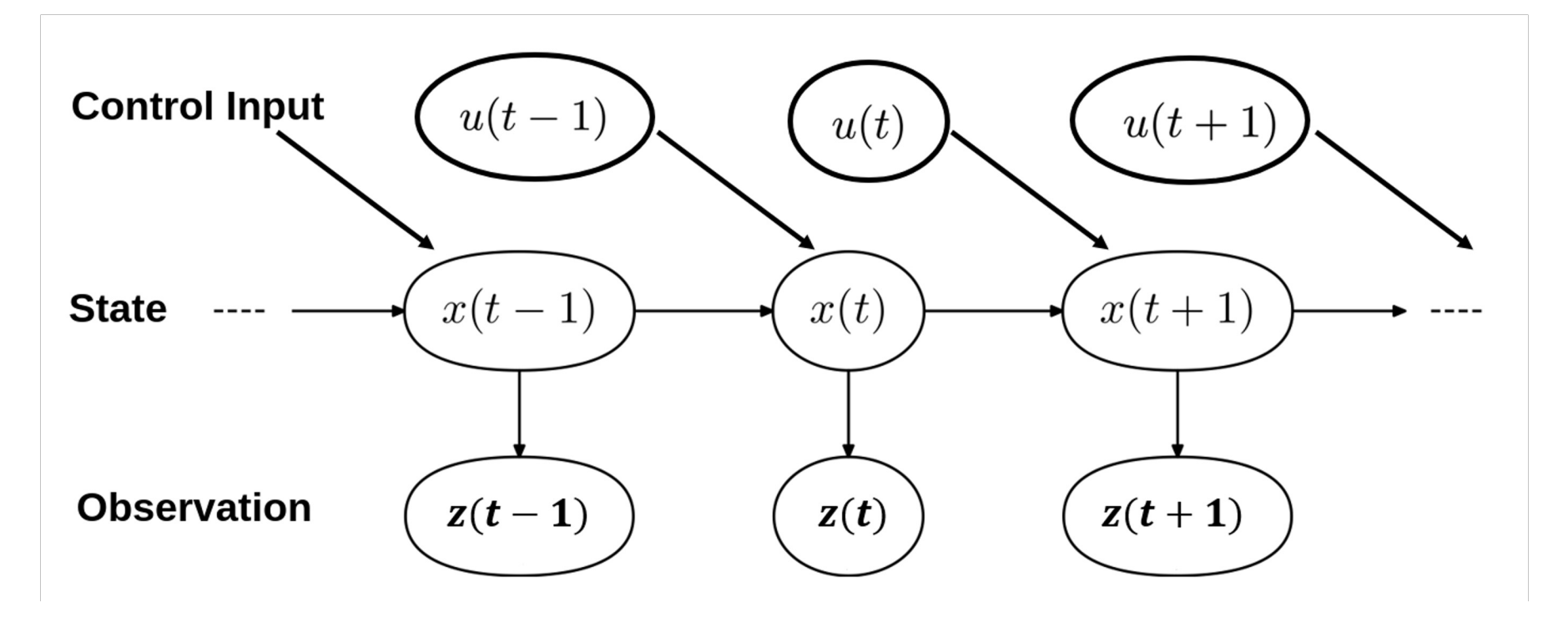

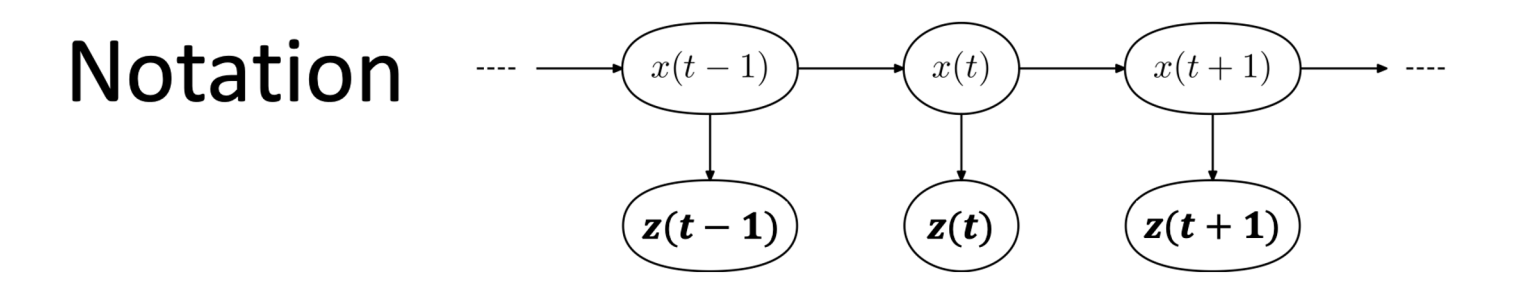

- State of dynamical system, dim n  $\pmb{x}$
- Instantiation of system state at time t  $x_{t}$
- **Sensor Observation Vector, dim k**  $\tilde{z}$
- Specific Observation at time t  $z_{t}$
- Robot action / control input, dim m  $\boldsymbol{u}$
- $u_t$  Robot action / control input at time t  $p(x_t | z_{0:t}, u_{0:t})$  Probability distribution

**Markov Assumption** 

**State is complete**  $p(x_t | x_{t-1}, z_{1:t-1}, u_{1:t}) = p(x_t | x_{t-1}, u_t)$ 

## Kalman Filter

An algorithm that uses a series of measurements observed over time, containing statistical noise and other inaccuracies, and produces estimates of unknown va that tend to be more accurate than those based on a single measurement alone estimating a joint probability distribution over the variables for each timeframe.

Source: Wik

### Kalman Filter

An algorithm that uses a series of **measurements observed over time**, containing **statistical noise** and other inaccuracies, and produces **estimates of unknow variables** that tend to be more accurate than those based on a single measure alone, by estimating a joint probability distribution over the variables for each tim

Source: Wik

To make it even more illustrative ->

#### What does Kalman Filter do?

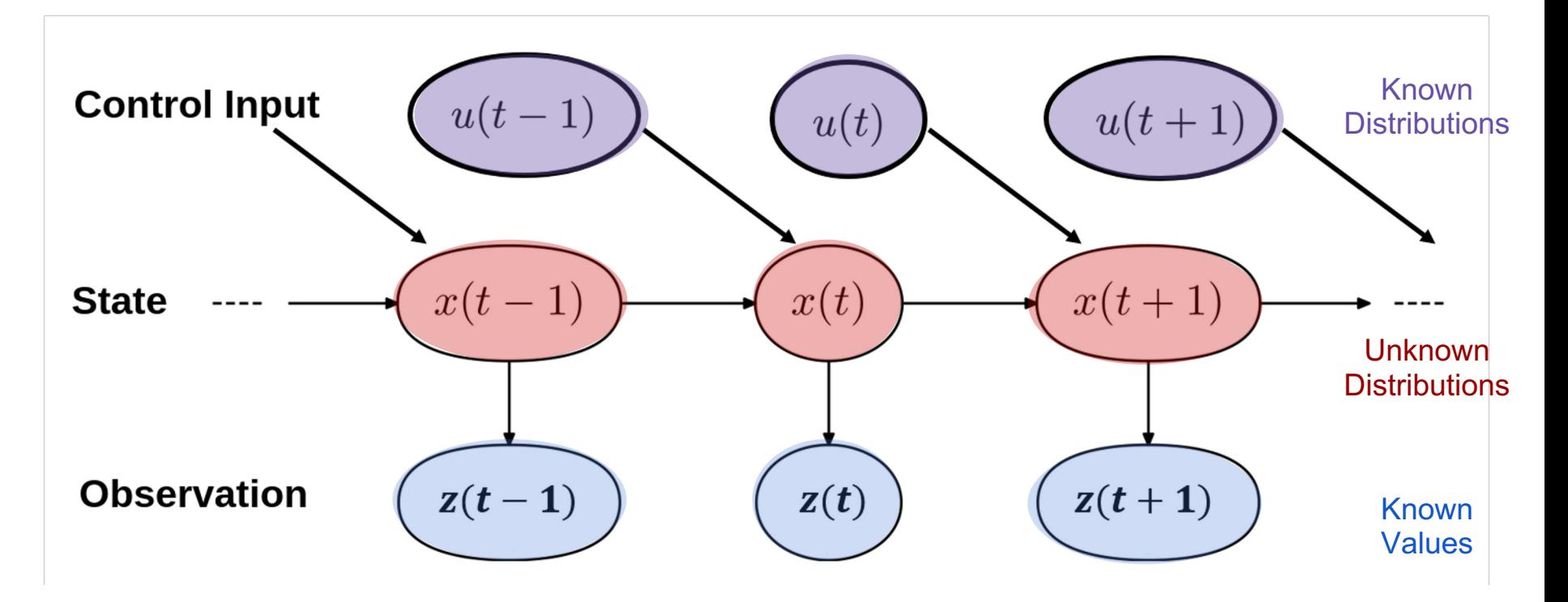

#### What does Kalman Filter do?

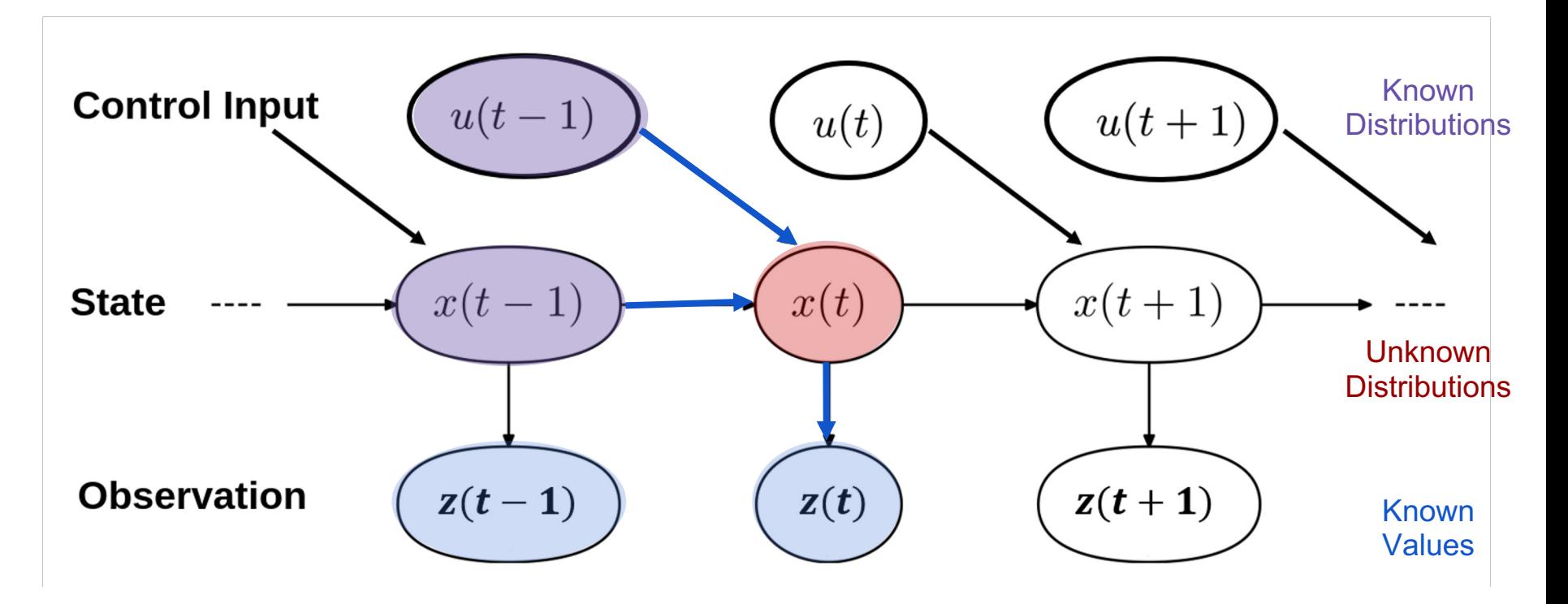

#### What does Kalman Filter do?

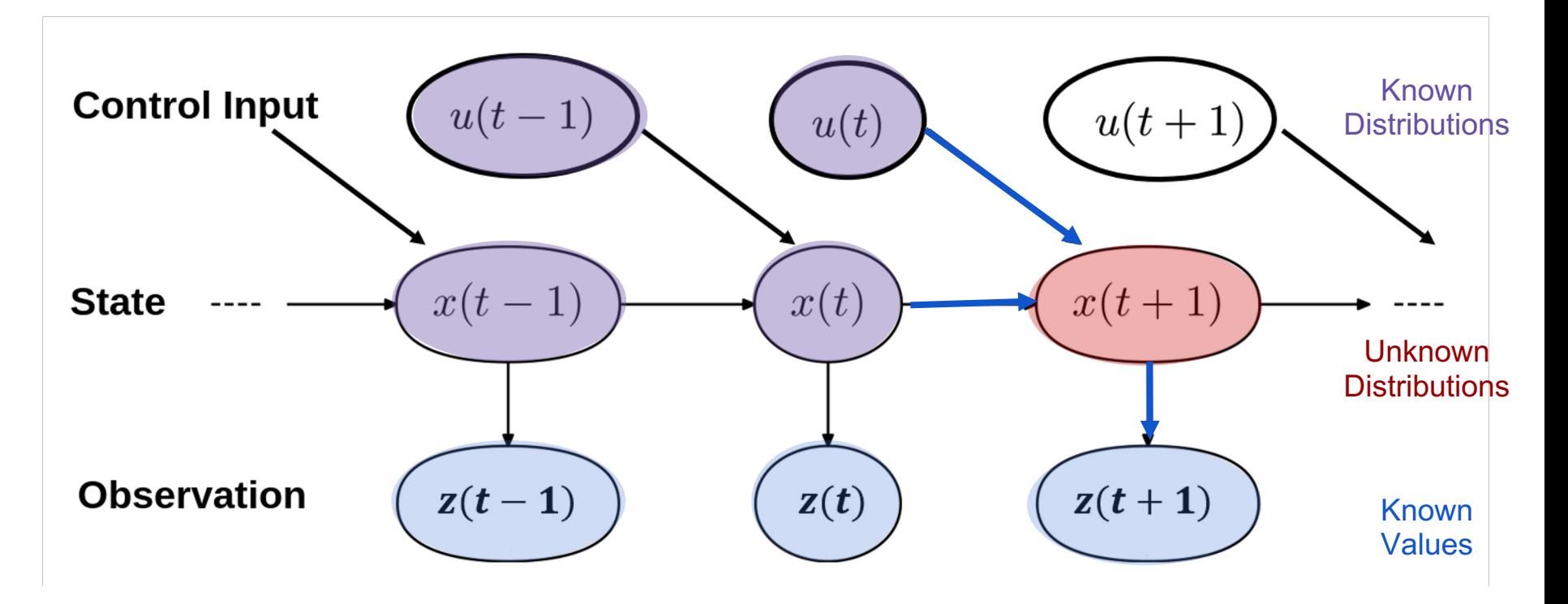

## Extended Kalman Filter

- Extended Kalman filter (EKF) is heuristic for nonlinear filtering problem.
- Often works well (when tuned properly), but sometimes not.
- Widely used in practice.

Based on

- Linearizing dynamics and output functions at current estimate.
- Propagating an approximation of the conditional expectation and covar

## Extended Kalman Filter

- Extended Kalman filter (EKF) is heuristic for **nonlinear** filtering problem.
- Often works well (when tuned properly), but sometimes not.
- **Widely used in practice**.

Based on

- **Linearizing dynamics** and output functions at current estimate.
- Propagating an approximation of the conditional expectation and covar

## Implementing Extended Kalman Filter

- Define the state, the control, and the noise
- Derive the system and the observation
- Compute the current Jacobian matrix (*linearizing dynamics*)
- Compute the distribution of the current state
- Iterate this process across time

#### Define the State

$$
x_t = \begin{bmatrix} p_t^x \\ p_t^y \\ p_t^z \\ v_t^x \\ v_t^y \\ v_t^z \end{bmatrix}
$$

State: 6-dimensional vector (position, velocity)

### Define the System Matrix

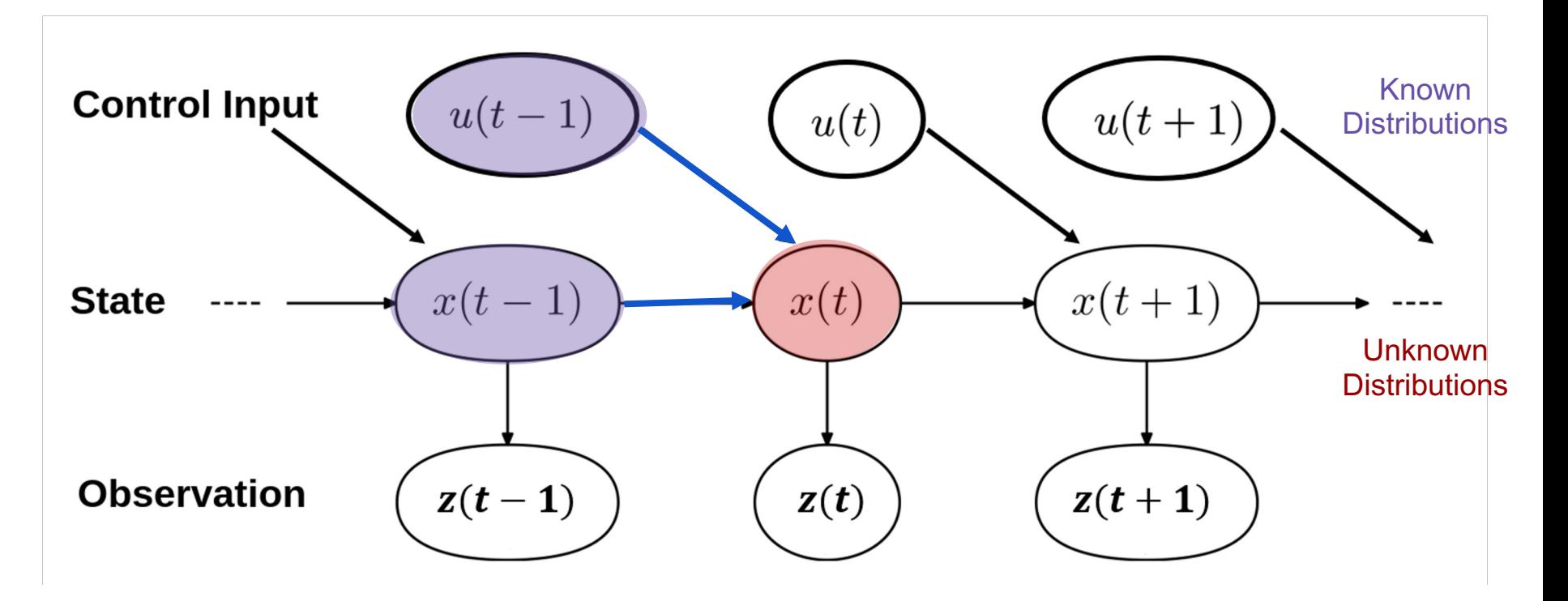

#### Define the System Matrix

$$
x_{t} = \begin{bmatrix} p_{t}^{x} \\ p_{t}^{y} \\ p_{t}^{z} \\ v_{t}^{x} \\ v_{t}^{y} \\ v_{t}^{z} \end{bmatrix}
$$

$$
x_{t+1} = Ax_{t} + \epsilon_{t}
$$

#### Define the Observation

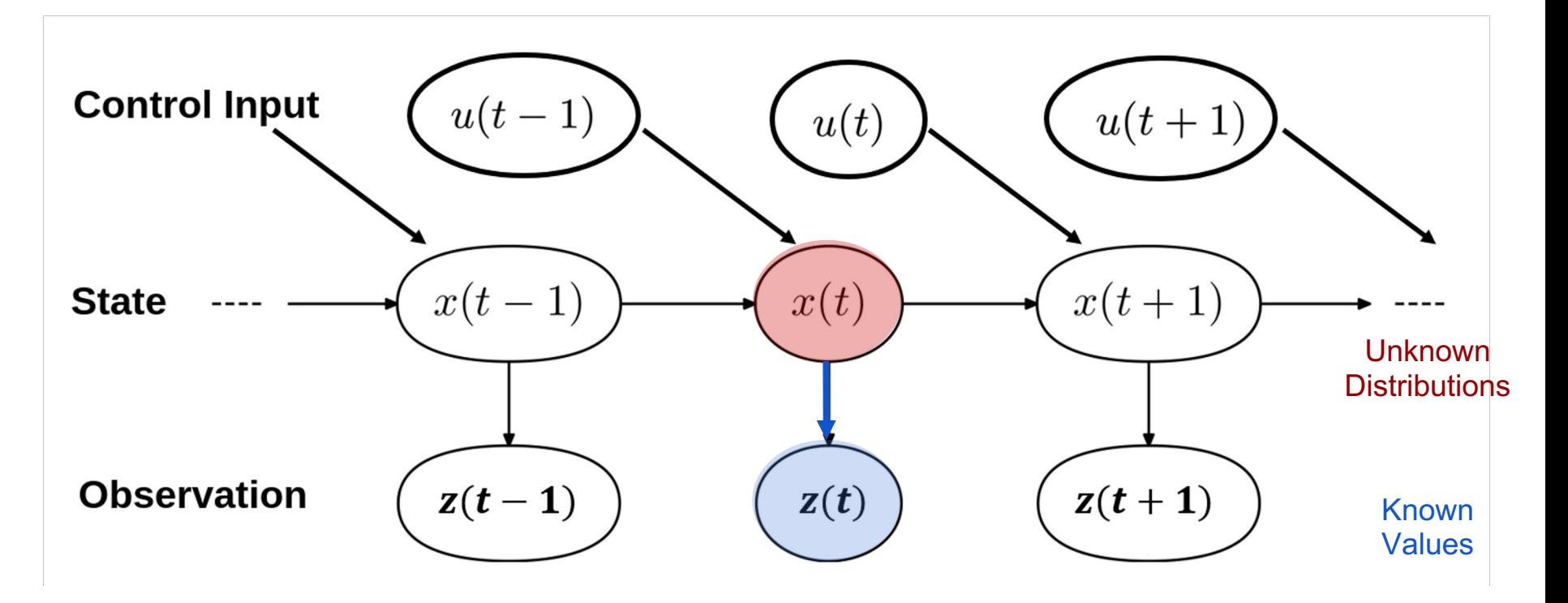

#### Define the Observation

$$
z_t = h(x_t) + v_t
$$

Observation in Q2: 2-dimensional vector (pixel location) Observation in Q3: 3-dimensional vector (pixel location, disparity)

 $h(x_t)$  can be derived using the camera model we learned from previous lectures.

#### Computing the Jacobian

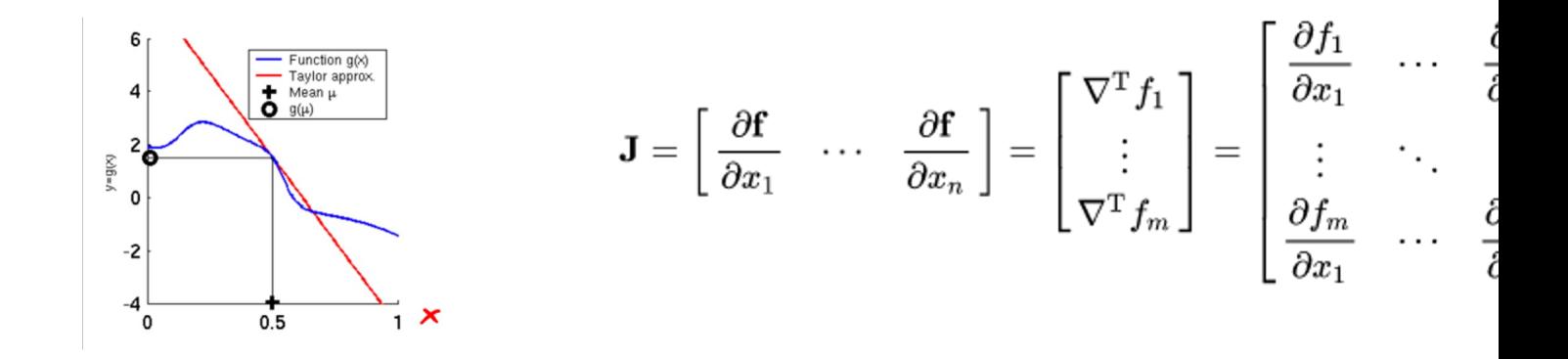

Source: Wikipedia

### The Kalman Filter

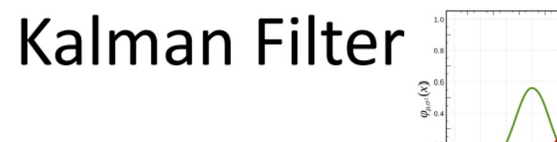

 $\mu = 0, \quad \sigma^2 = 1.0, \quad \mu = 0, \quad \sigma^2 = 5.0, \quad \sigma^2 = 5.0, \quad$  $\mu = -2, \sigma^2 = 0.5, -$ 

• Initial Belief  $x_0 \sim N(\mu_0, \Sigma_0)$ 

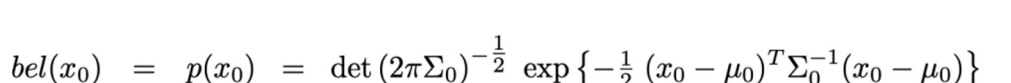

- Distribution over next state  $\bullet$ **Process Noise**  $p(x_t | u_t, x_{t-1})$  $\hspace{0.1 cm} = \hspace{0.1 cm} \det \left( 2 \pi R_{t} \right)^{-\frac{1}{2}} \hspace{0.1 cm} \exp \left\{ - \tfrac{1}{2} (x_{t} - A_{t}x_{t-1} - B_{t}u_{t})^{T} R_{t}^{-1} \big| x_{t} - A_{t}x_{t-1} - B_{t}u_{t} \big) \right\}$ **Transition Model**
- Likelihood of Measurement **Measurement Noise**  $p(z_t | x_t) = \det (2\pi Q_t)^{-\frac{1}{2}} \exp \left\{-\frac{1}{2}(z_t - \underline{C_t} x_t)^T (Q_t^{-1}) z_t - \underline{C_t} x_t\right\}$ Measurement Model

### The Kalman Filter

#### The Kalman Filter Algorithm

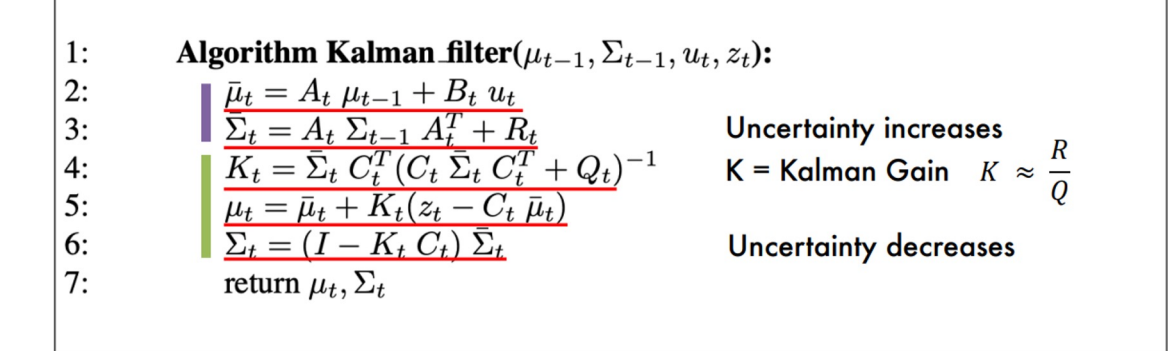

If R large, then K is large. Update dominated by innovation.

If Q large, then K is small. Update dominated by prediction.

### **Outline**

- **•** Extended Kalman Filter
- **Monocular depth estimation**

### Disparity inverse proportional to depth

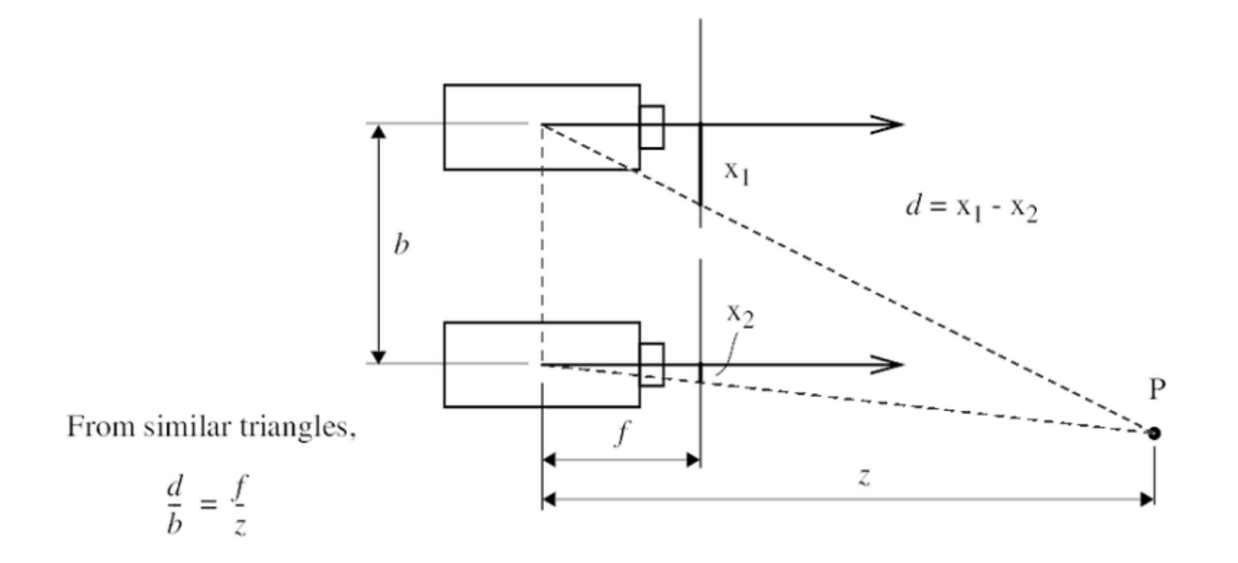

### Disparity inverse proportional to depth

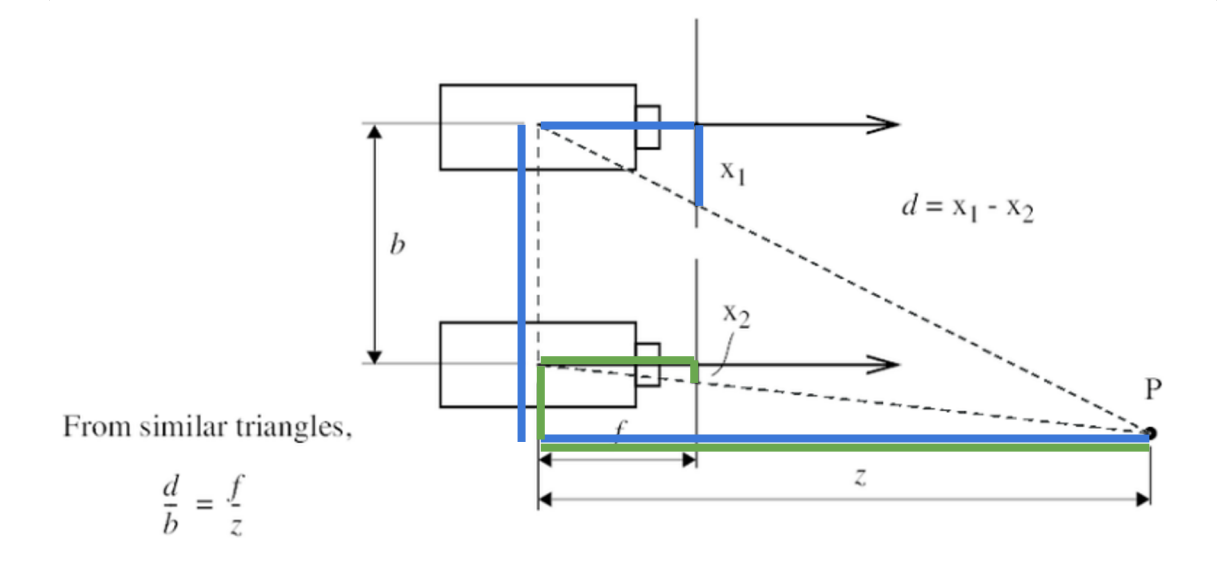

### Unsupervised monocular depth estimation

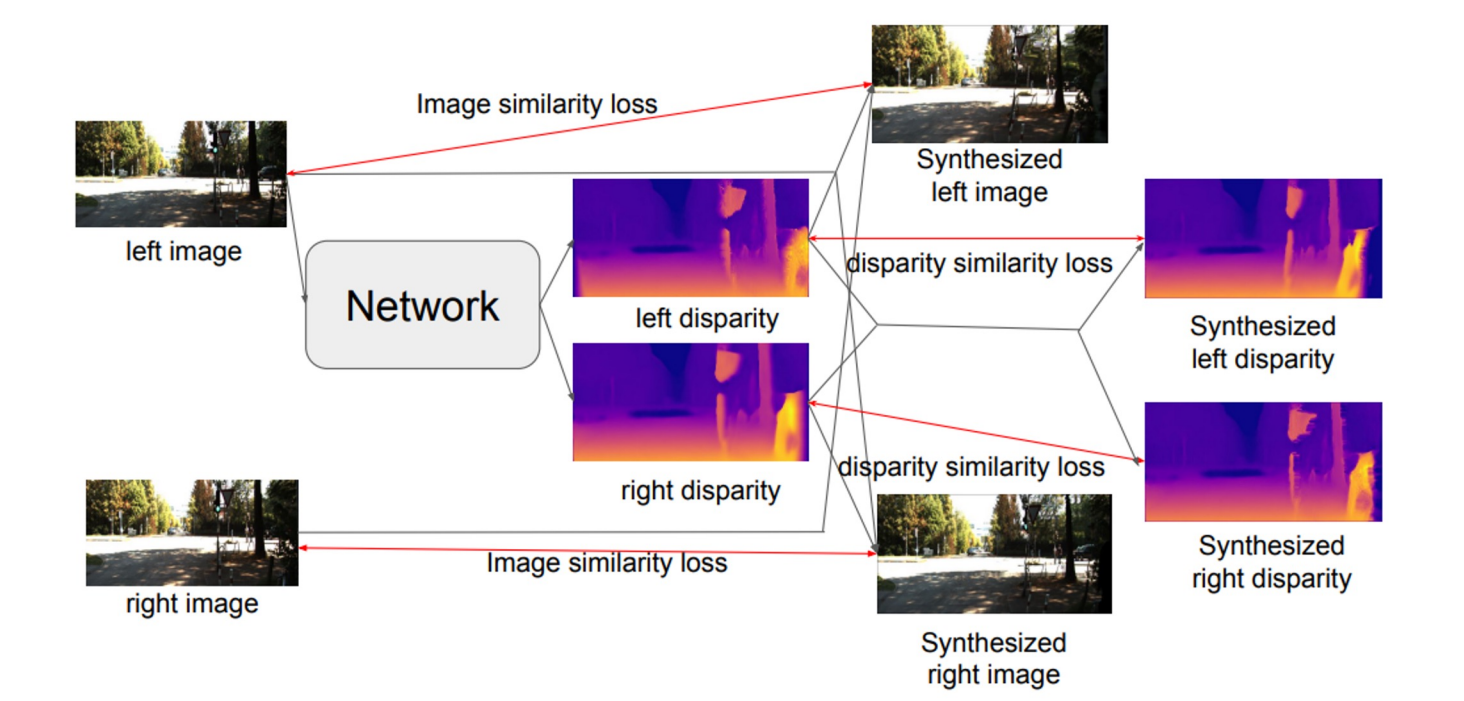

### Unsupervised monocular depth estimation

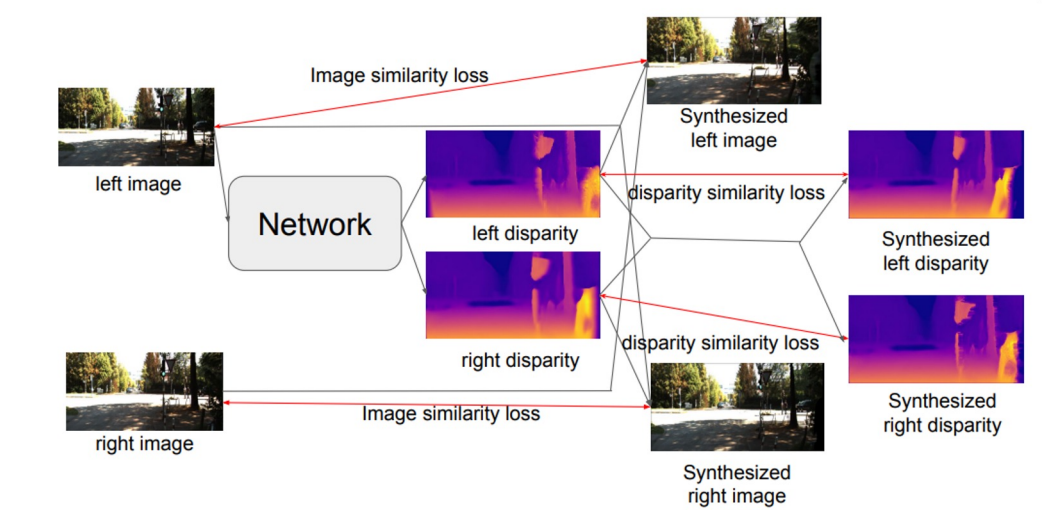

#### Image prediction:

 $img'_{l} =$  generate\_image\_left $(img_r, disp_l)$  $img'_{r}$  = generate\_image\_right( $img_{l}, disp_{r}$ )

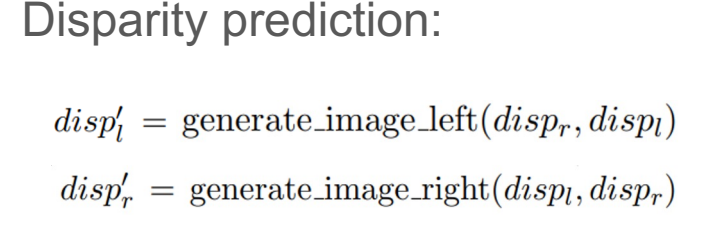

### Unsupervised monocular depth estimation

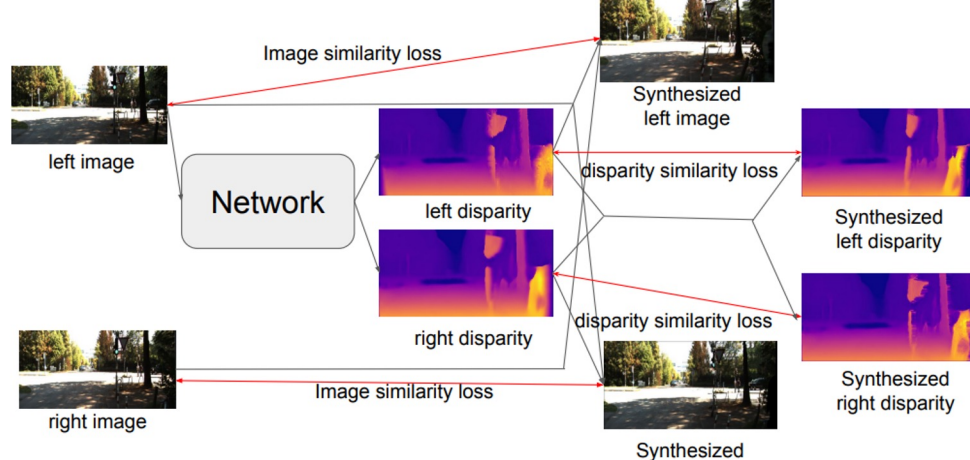

#### Image prediction:

 $L_{img} = \text{compare}_i(img'_l, img_l) + \text{compare}_i(img'_r, img_r)$ 

#### Disparity loss

$$
L_{disp} = \text{compare}_{d}(disp'_{l}, disp_{l}) + \text{compare}(disp'_{r}, disp_{r})
$$

right image

Thank you!